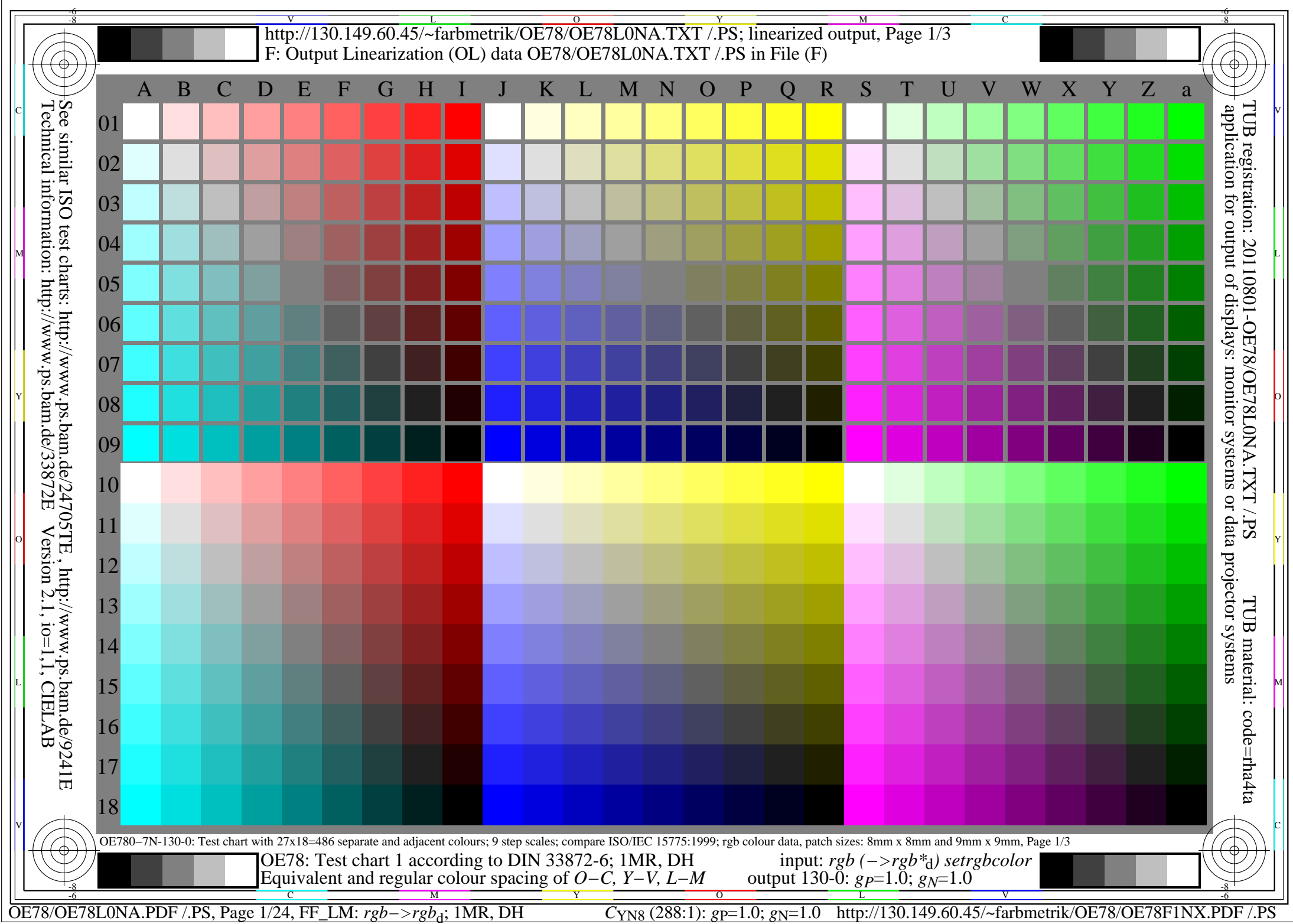

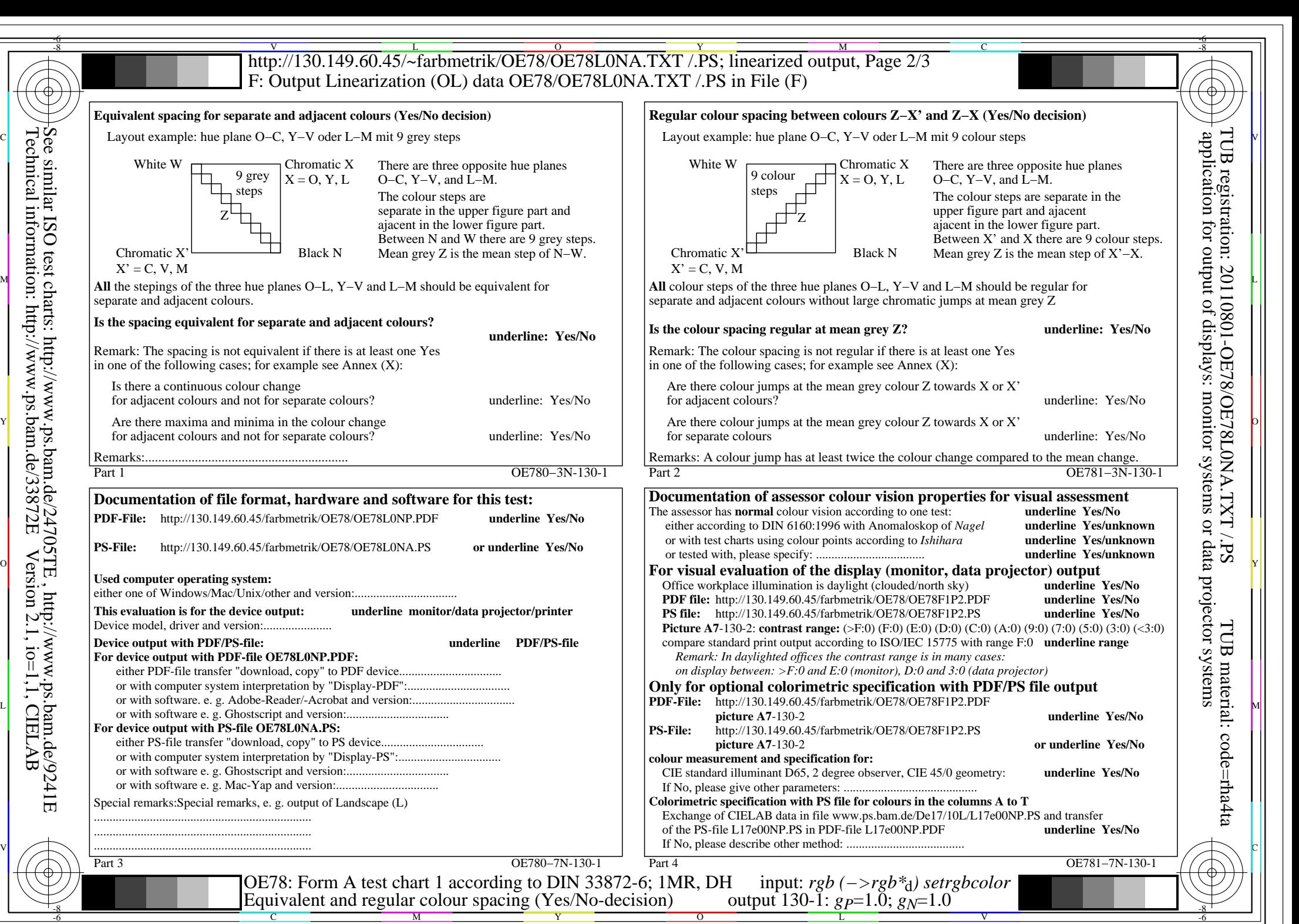

OE78/OE78L0NA.PDF /.PS, Page 2/24, FF\_LM: *rgb−>rgb*d; 1MR, DH *C*YN8 (288:1): *g*P=1.0; *g*N=1.0 http://130.149.60.45/~farbmetrik/OE78/OE78F1NX.PDF /.PS

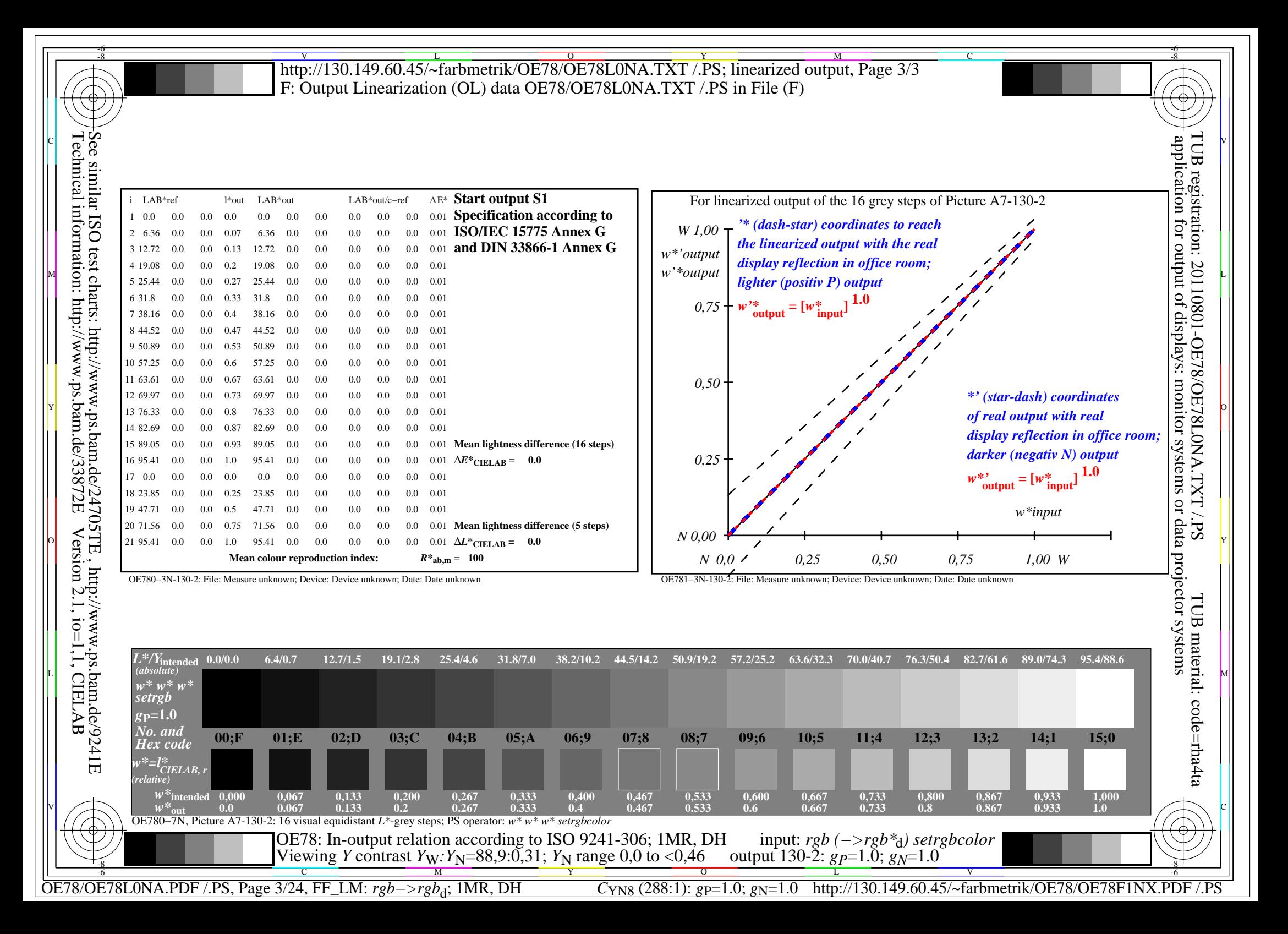

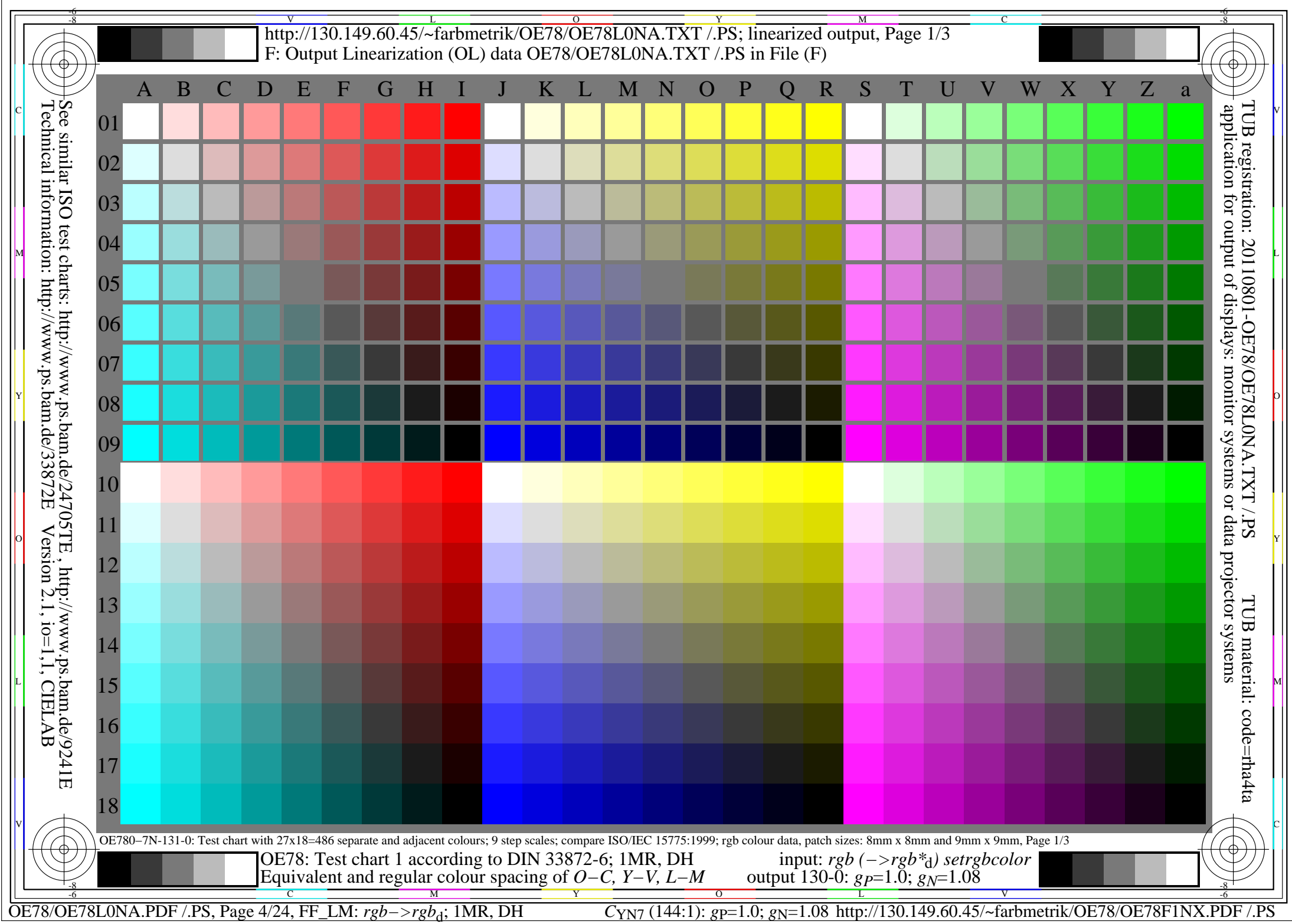

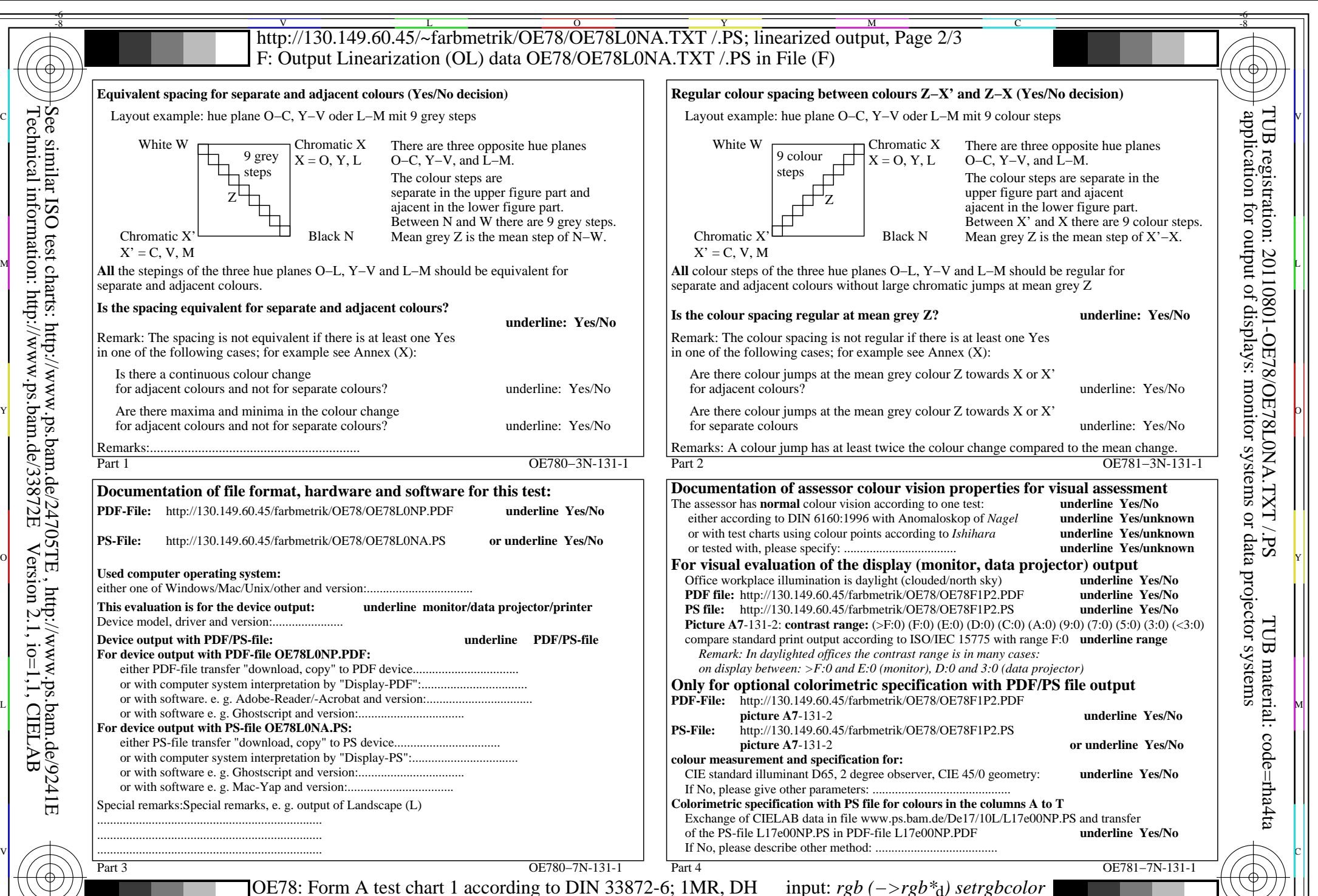

C M Y  $\overline{O}$ L  $\frac{1}{2}$  -8  $\frac{1}{2}$  -9  $\frac{1}{2}$  -9  $\frac{1}{2}$  -9  $\frac{1}{2}$  -8  $\frac{1}{2}$  -8  $\frac{1}{2}$  -8  $\frac{1}{2}$  -8  $\frac{1}{2}$  -8  $\frac{1}{2}$  -8  $\frac{1}{2}$  -8  $\frac{1}{2}$  -8  $\frac{1}{2}$  -8  $\frac{1}{2}$  -8  $\frac{1}{2}$  -8  $\frac{1}{2}$  -8  $\frac{1}{2}$  -8 Equivalent and regular colour spacing (Yes/No-decision) output 130-1:  $g_p=1.0$ ;  $g_N=1.08$ 

-8

OE78/OE78L0NA.PDF /.PS, Page 5/24, FF\_LM: *rgb−>rgb<sub>d</sub>*; 1MR, DH *C*<sub>YN7</sub> (144:1): *g*p=1.0; *g*<sub>N</sub>=1.08 http://130.149.60.45/~farbmetrik/OE78/OE78F1NX.PDF /.PS

V

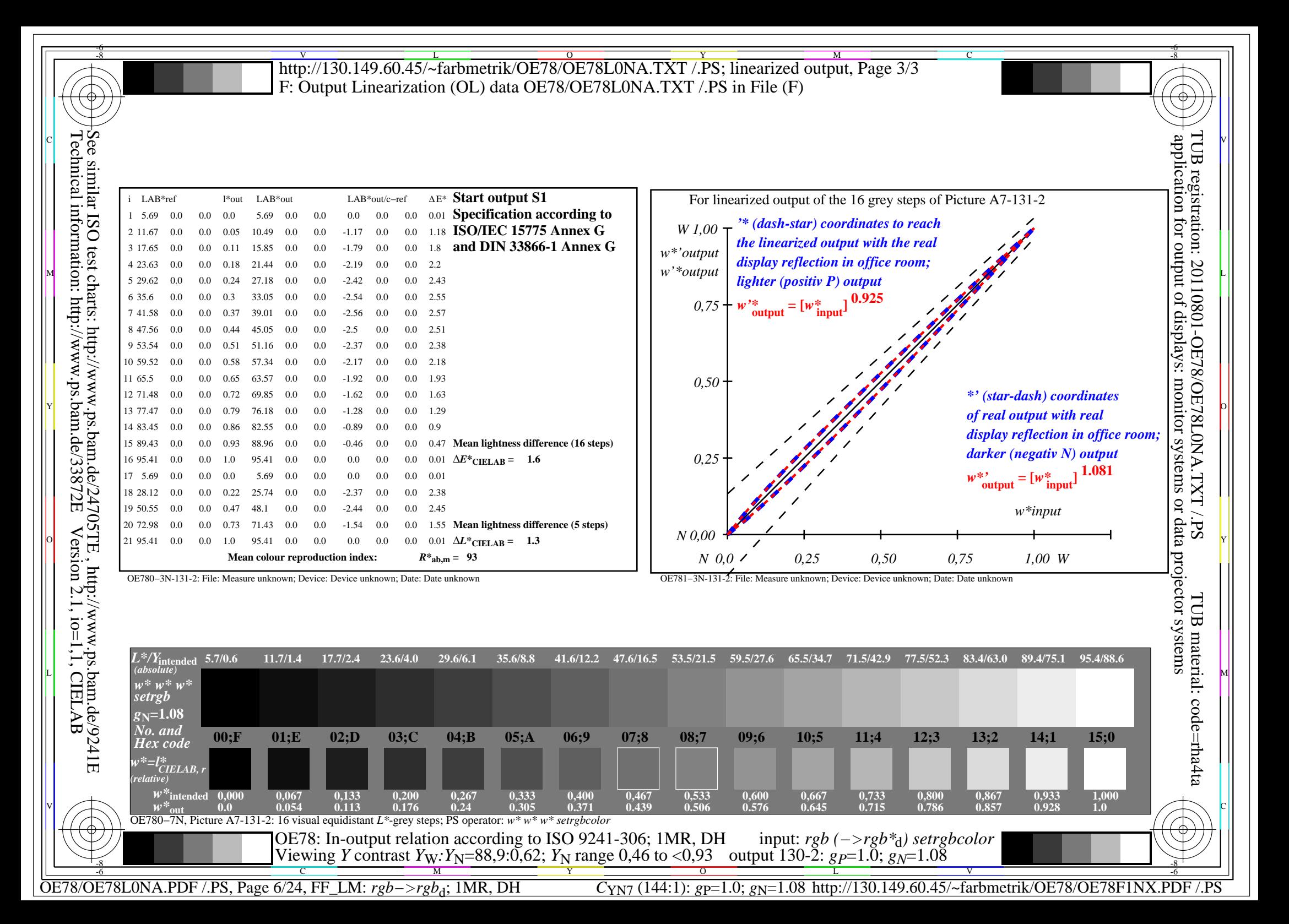

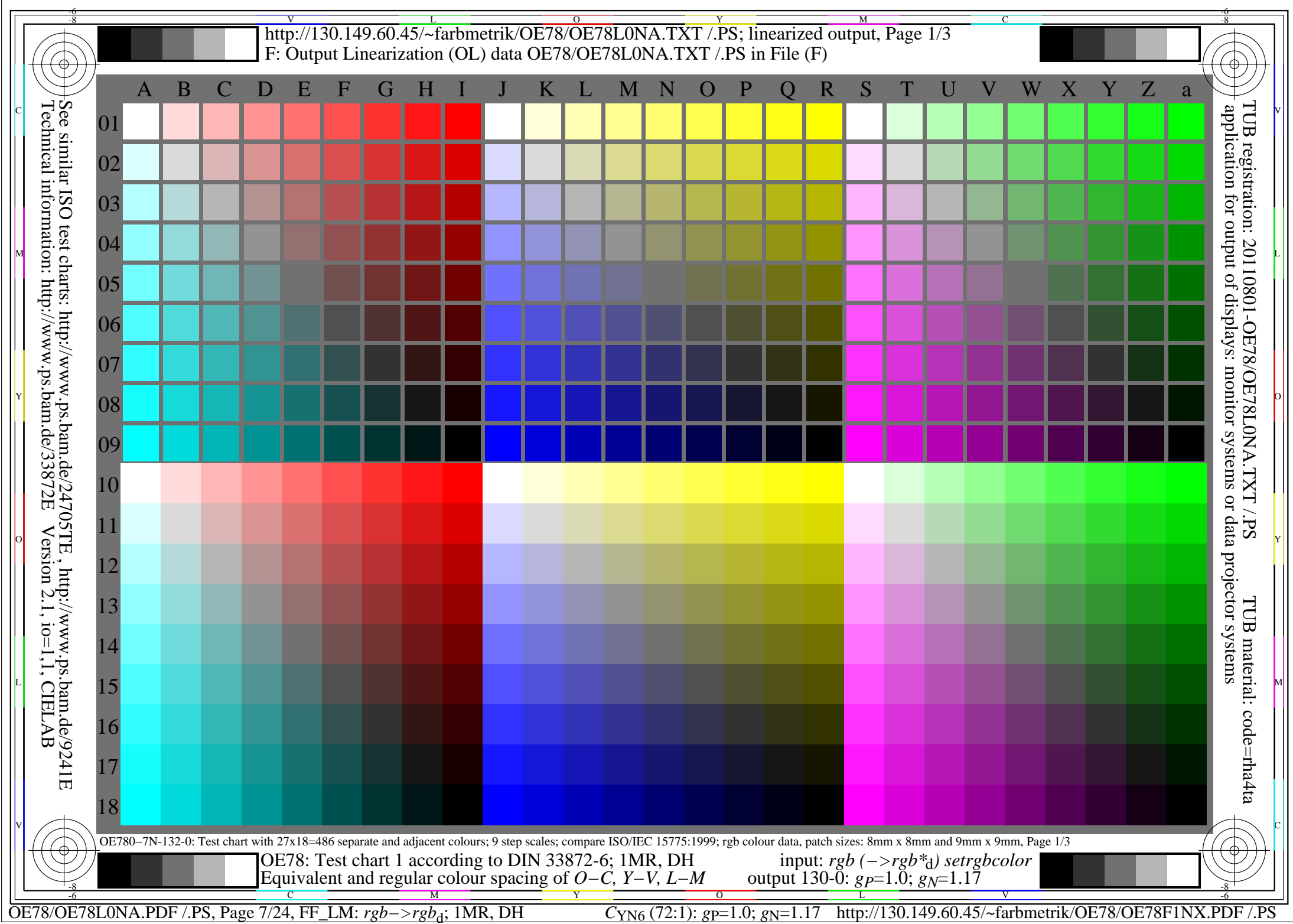

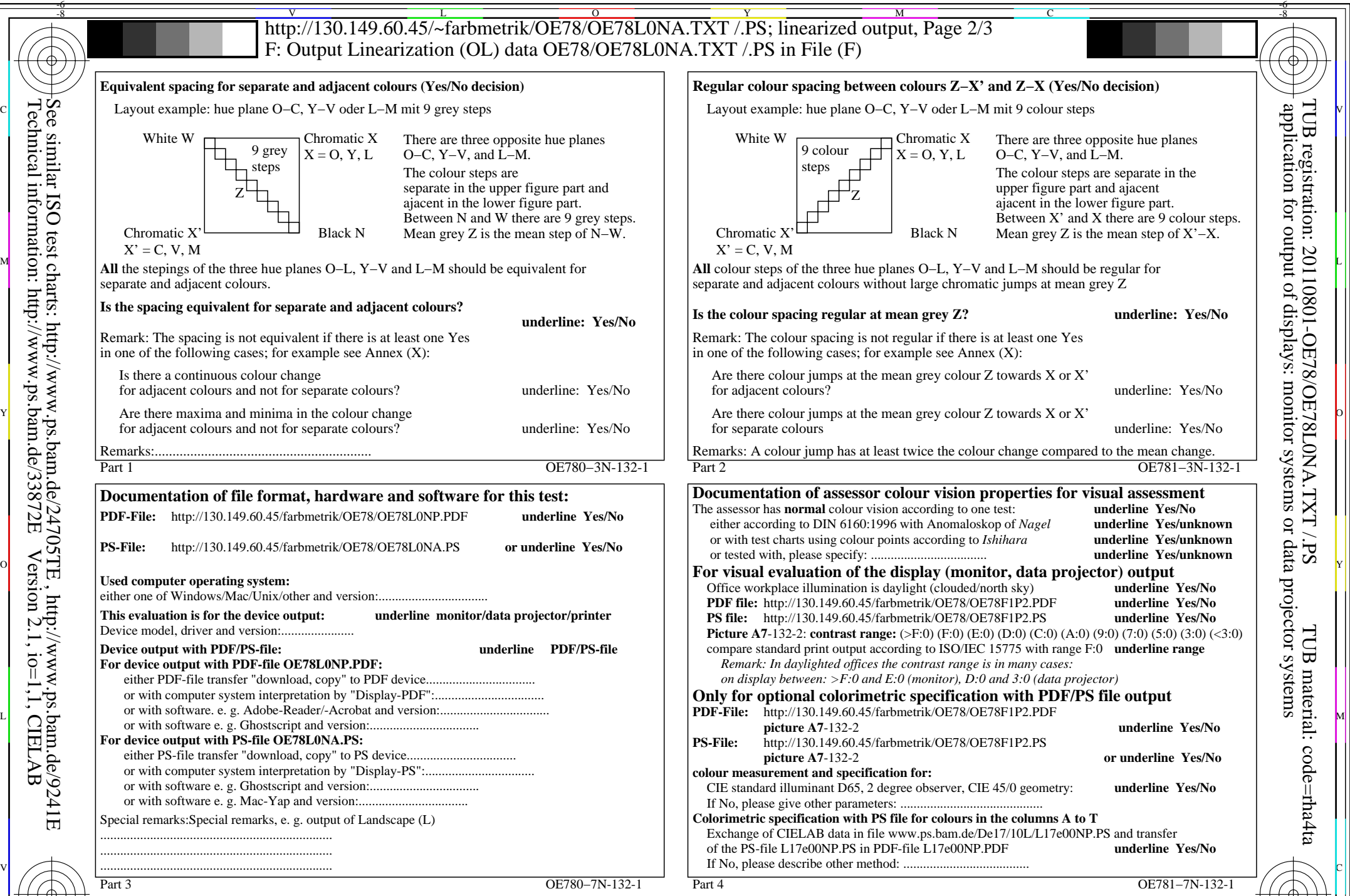

C M Y  $\overline{O}$ L V  $\frac{1}{2}$  -8  $\frac{1}{2}$  -9  $\frac{1}{2}$  -9  $\frac{1}{2}$  -9  $\frac{1}{2}$  -8  $\frac{1}{2}$  -8  $\frac{1}{2}$  -8  $\frac{1}{2}$  -8  $\frac{1}{2}$  -8  $\frac{1}{2}$  -8  $\frac{1}{2}$  -8  $\frac{1}{2}$  -8  $\frac{1}{2}$  -8  $\frac{1}{2}$  -8  $\frac{1}{2}$  -8  $\frac{1}{2}$  -8  $\frac{1}{2}$  -8 OE78: Form A test chart 1 according to DIN 33872-6; 1MR, DH input: *rgb (−>rgb\**d*) setrgbcolor* Equivalent and regular colour spacing (Yes/No-decision) output  $130-1$ :  $g_P=1.0$ ;  $g_N=1.17$ 

-8

Technical information: http://www.ps.bam.de/33872E

Version 2.1, io=1,1, CIELAB

OE78/OE78L0NA.PDF /.PS, Page 8/24, FF\_LM: *rgb−>rgb<sub>d</sub>*; 1MR, DH *C*<sub>YN6</sub> (72:1): *g*p=1.0; *g*<sub>N</sub>=1.17 http://130.149.60.45/~farbmetrik/OE78/OE78F1NX.PDF /.PS

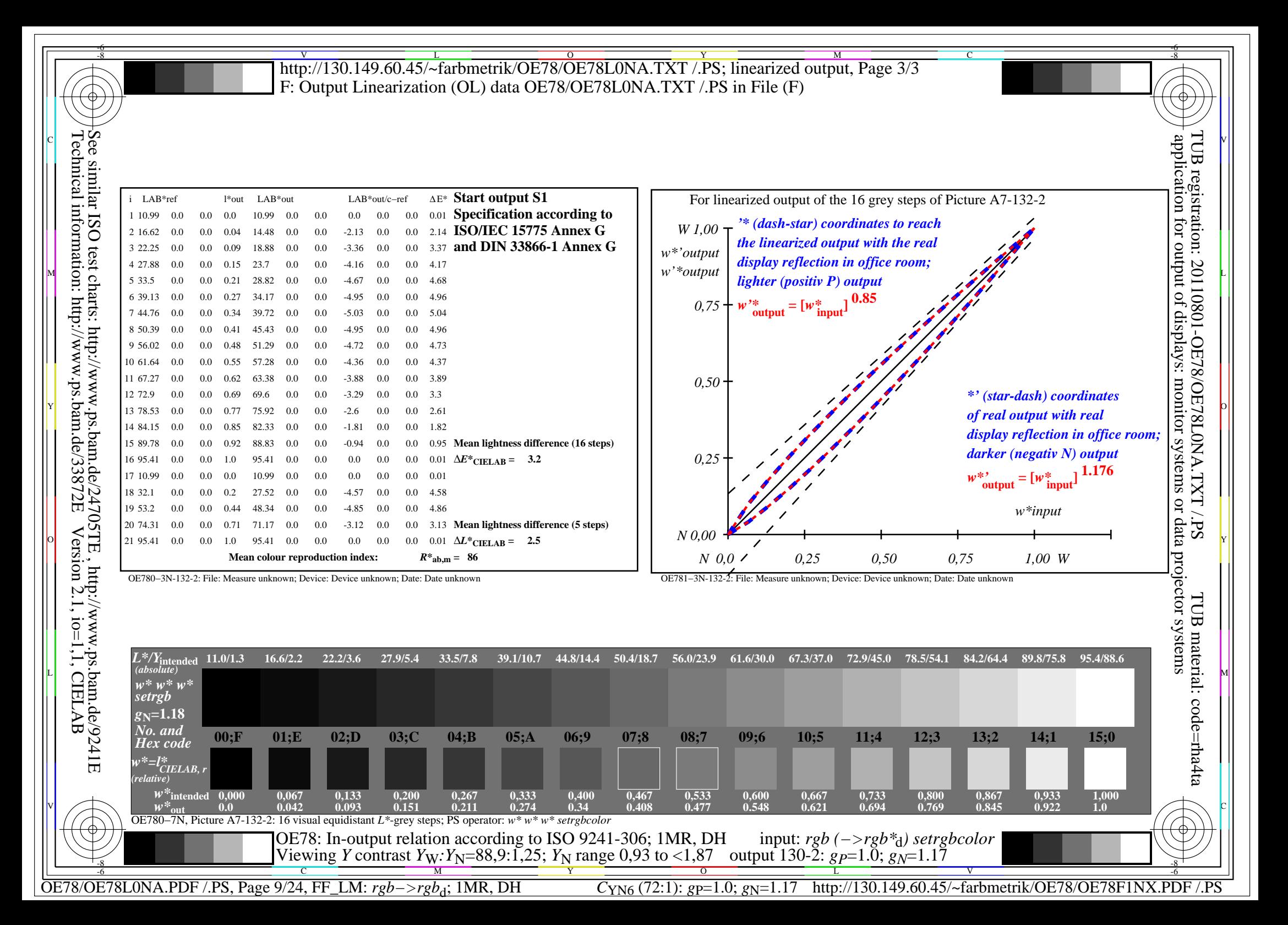

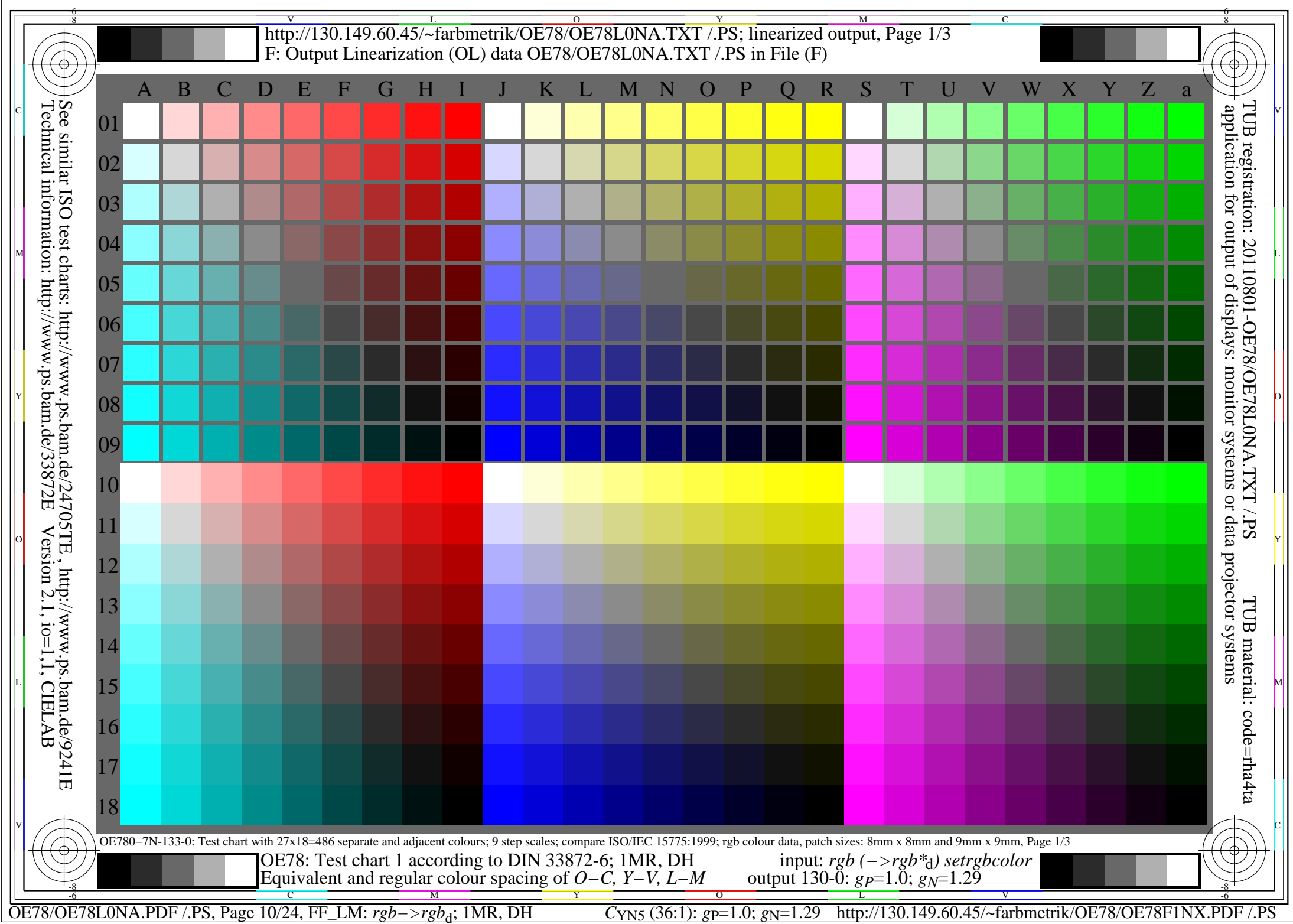

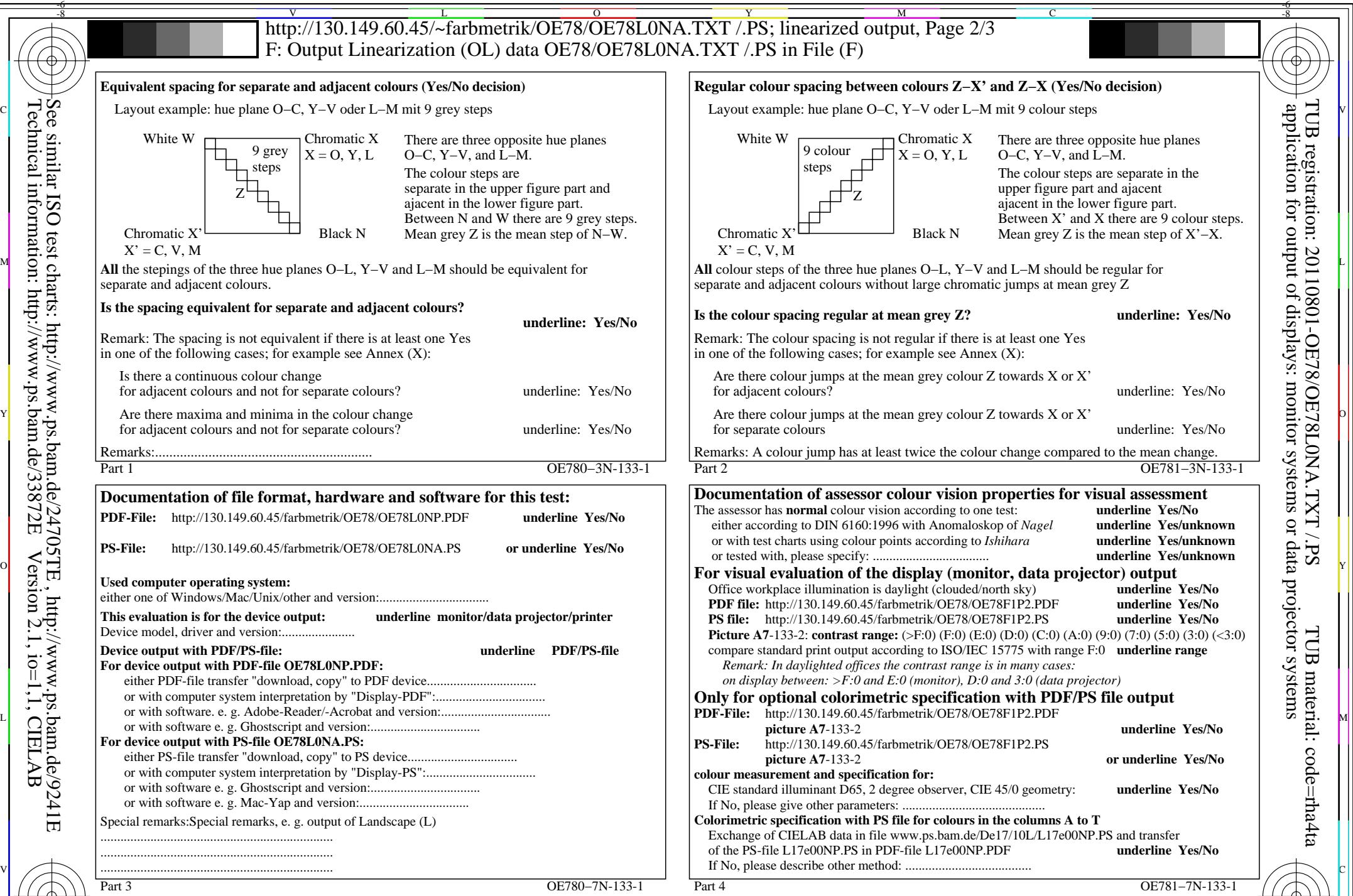

C M Y  $\overline{O}$ L V  $\frac{1}{2}$  -8  $\frac{1}{2}$  -8 OE78: Form A test chart 1 according to DIN 33872-6; 1MR, DH input: *rgb (−>rgb\**d*) setrgbcolor* Equivalent and regular colour spacing (Yes/No-decision) output 130-1:  $g_P = 1.0$ ;  $g_N = 1.29$ 

-8

Technical information: http://www.ps.bam.de/33872E

Version 2.1, io=1,1, CIELAB

OE78/OE78L0NA.PDF /.PS, Page 11/24, FF\_LM: *rgb−>rgb*<sub>d</sub>; 1MR, DH *C*<sub>YN5</sub> (36:1): *g*p=1.0; *g*<sub>N</sub>=1.29 http://130.149.60.45/~farbmetrik/OE78/OE78F1NX.PDF /.PS

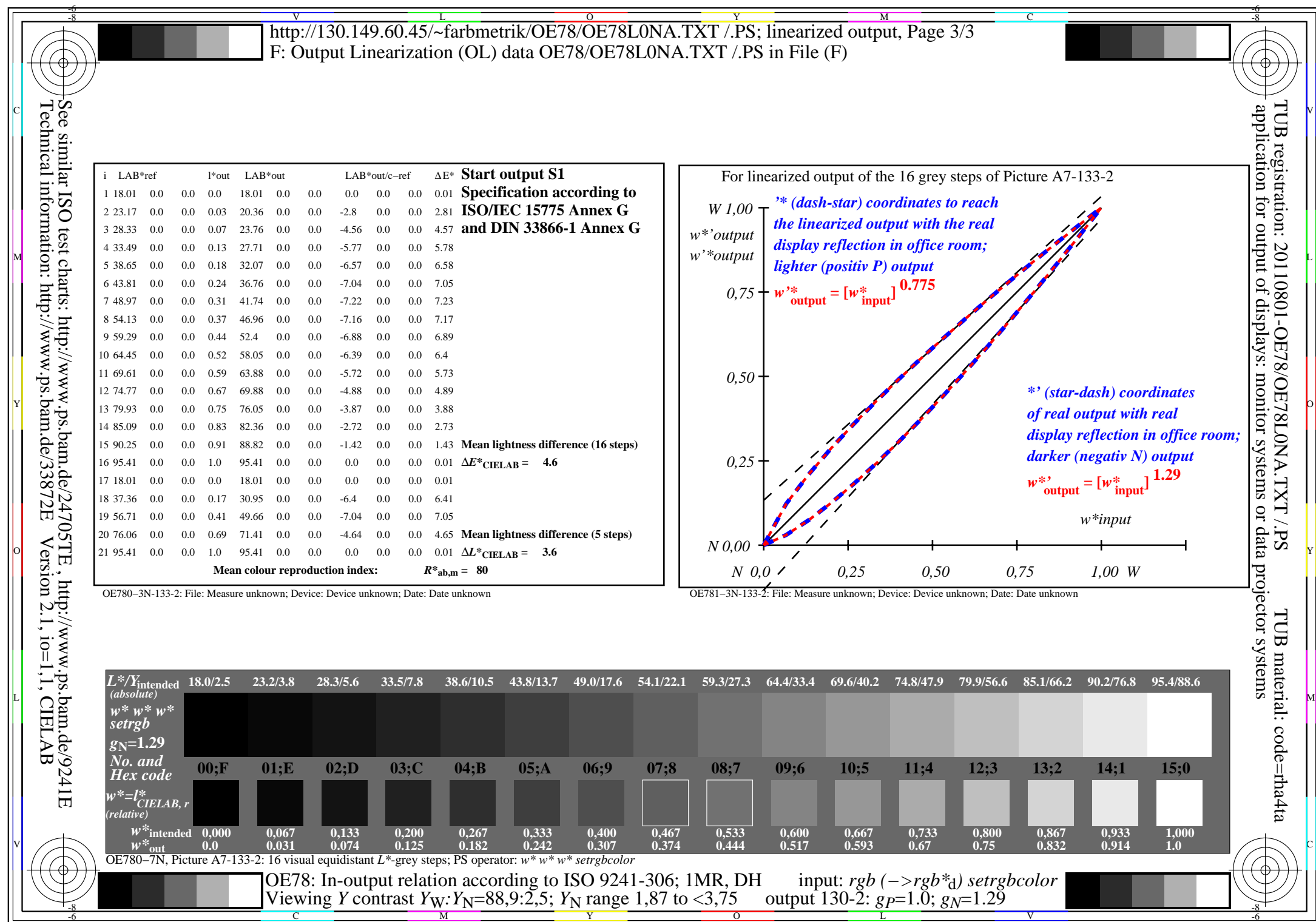

C<sub>YN5</sub> (36:1): *g*p=1.0; *g*<sub>N</sub>=1.29 http://130.149.60.45/~farbmetrik/OE78/OE78F1NX.PDF /.PS

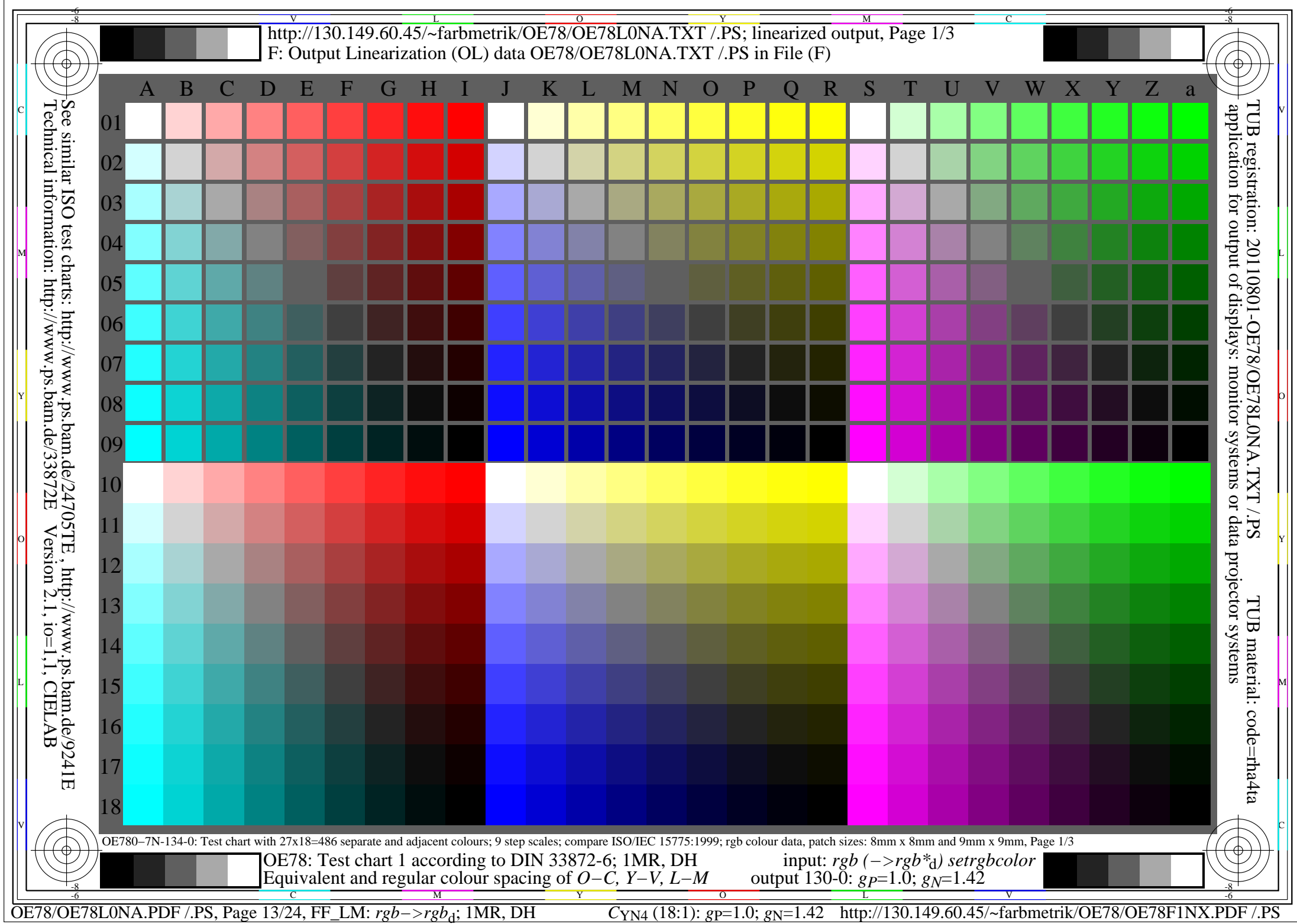

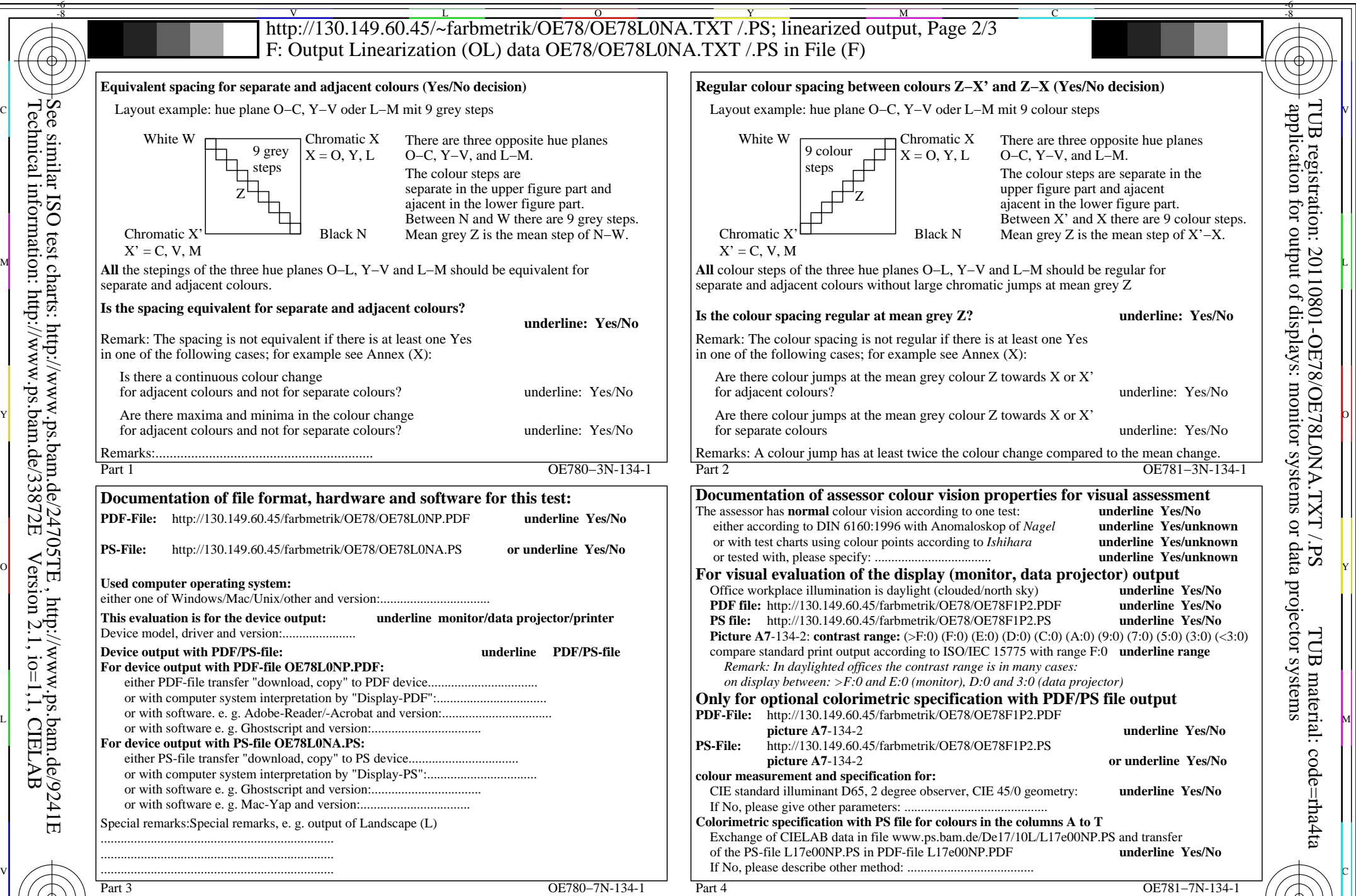

C M Y  $\overline{O}$ L V  $\frac{1}{2}$  -8  $\frac{1}{2}$  -9  $\frac{1}{2}$  -9  $\frac{1}{2}$  -9  $\frac{1}{2}$  -8  $\frac{1}{2}$  -8  $\frac{1}{2}$  -8  $\frac{1}{2}$  -8  $\frac{1}{2}$  -8  $\frac{1}{2}$  -8  $\frac{1}{2}$  -8  $\frac{1}{2}$  -8  $\frac{1}{2}$  -8  $\frac{1}{2}$  -8  $\frac{1}{2}$  -8  $\frac{1}{2}$  -8  $\frac{1}{2}$  -8 OE78: Form A test chart 1 according to DIN 33872-6; 1MR, DH input: *rgb (−>rgb\**d*) setrgbcolor* Equivalent and regular colour spacing (Yes/No-decision) output 130-1:  $g_P = 1.0$ ;  $g_N = 1.42$ 

-8

Technical information: http://www.ps.bam.de/33872E

Version 2.1, io=1,1, CIELAB

OE78/OE78L0NA.PDF /.PS, Page 14/24, FF\_LM: *rgb−>rgb*d; 1MR, DH *C*YN4 (18:1): *g*P=1.0; *g*N=1.42 http://130.149.60.45/~farbmetrik/OE78/OE78F1NX.PDF /.PS

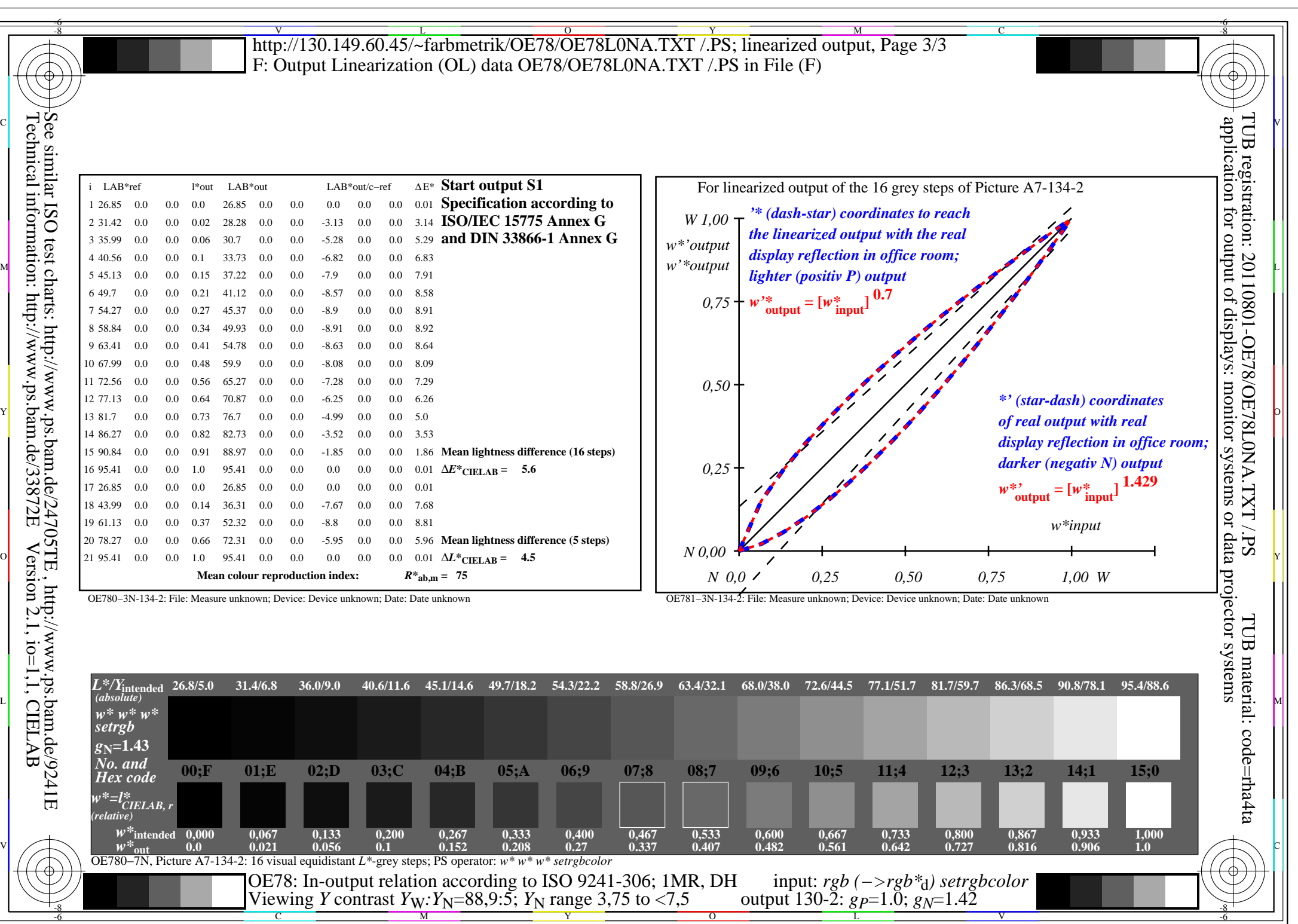

OE78/OE78L0NA.PDF /.PS, Page 15/24, FF\_LM: *rgb−>rgb*d; 1MR, DH *C*YN4 (18:1): *g*P=1.0; *g*N=1.42 http://130.149.60.45/~farbmetrik/OE78/OE78F1NX.PDF /.PS

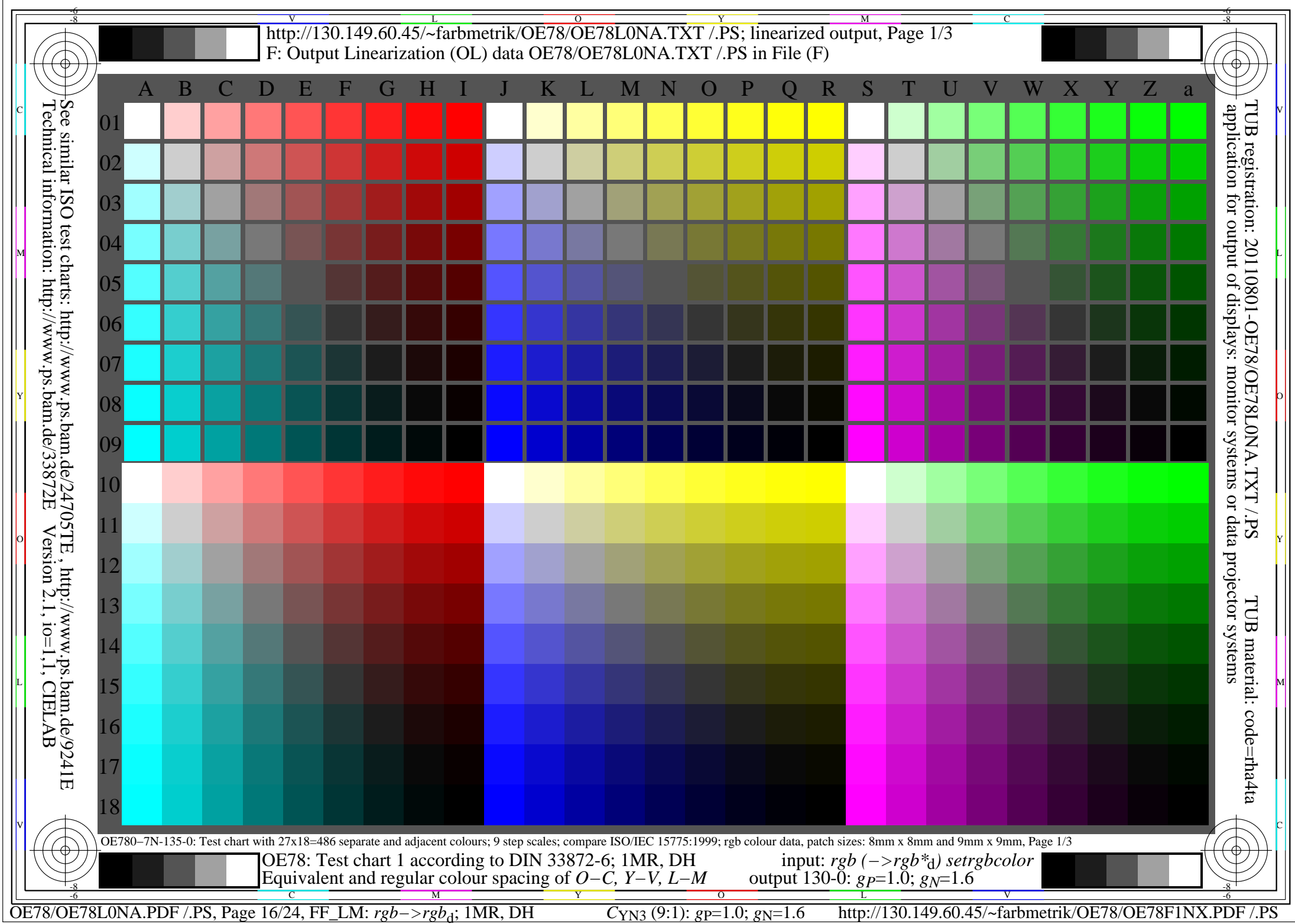

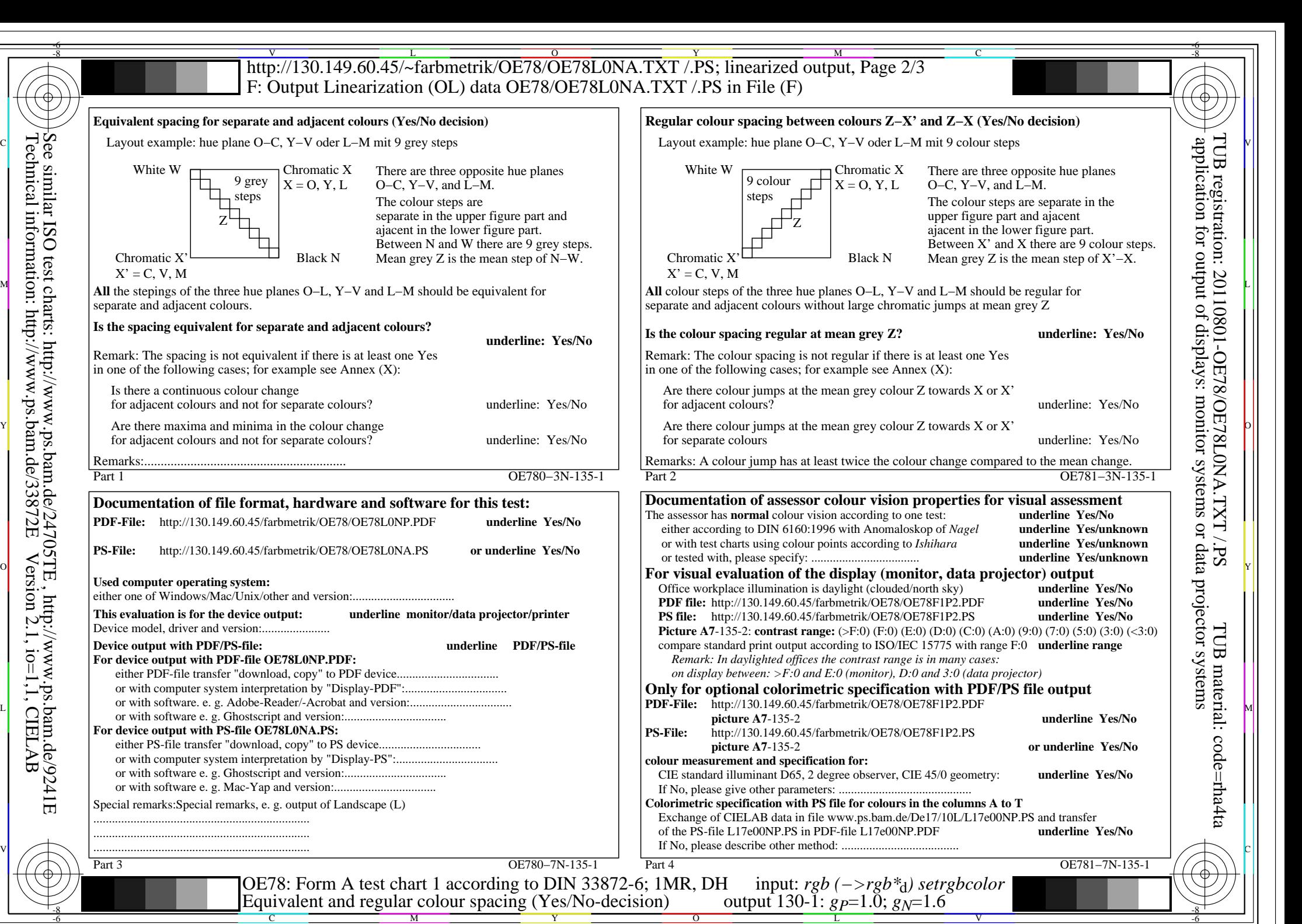

OE78/OE78L0NA.PDF /.PS, Page 17/24, FF\_LM: *rgb−>rgb*d; 1MR, DH *C*YN3 (9:1): *g*P=1.0; *g*N=1.6 http://130.149.60.45/~farbmetrik/OE78/OE78F1NX.PDF /.PS

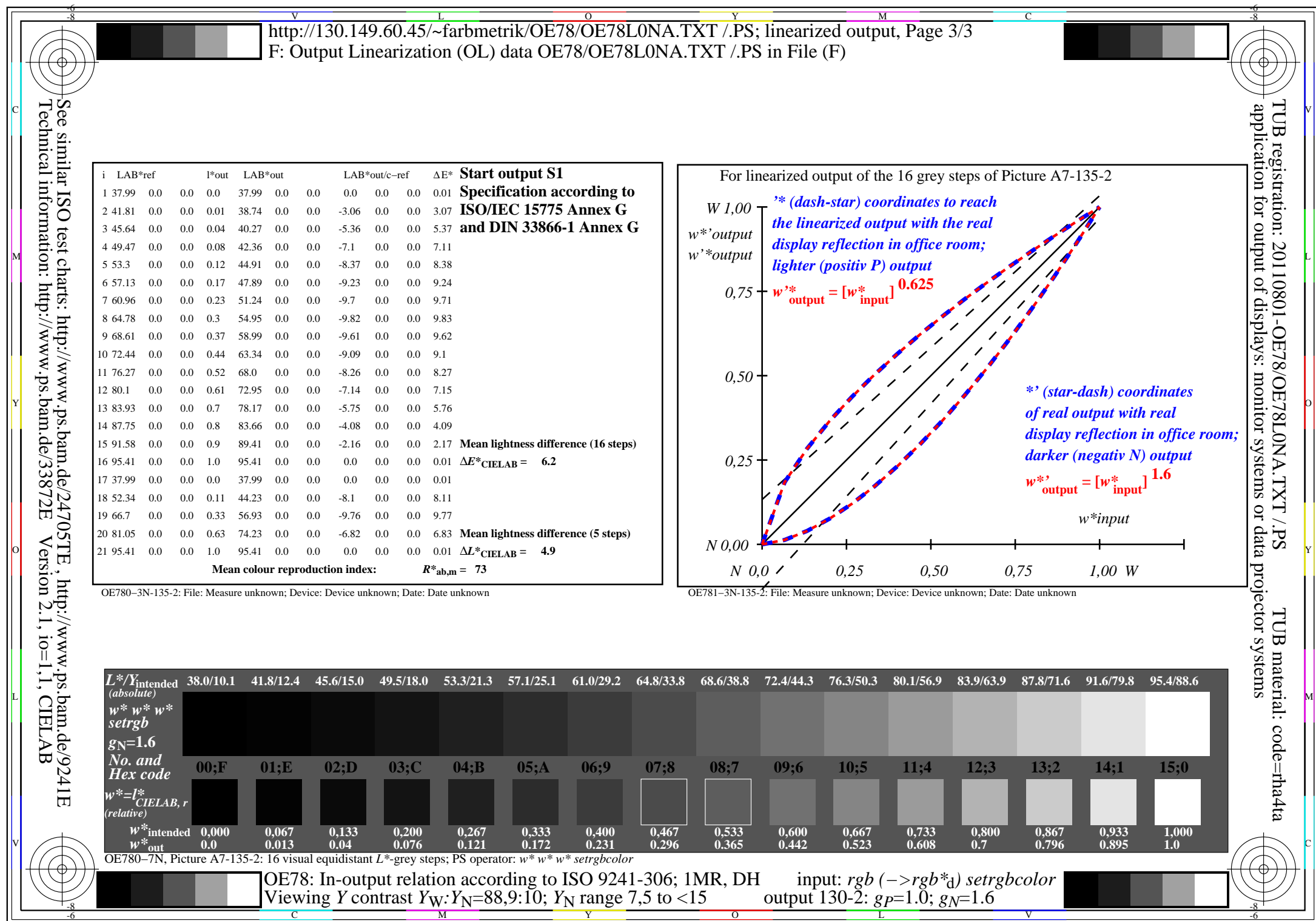

OE78/OE78L0NA.PDF /.PS, Page 18/24, FF\_LM: *rgb−>rgb*d; 1MR, DH *C*YN3 (9:1): *g*P=1.0; *g*N=1.6 http://130.149.60.45/~farbmetrik/OE78/OE78F1NX.PDF /.PS

 $\overline{C_{\text{YN3}}(9:1): g_{\text{P}}=1.0; g_{\text{N}}=1.6}$ 

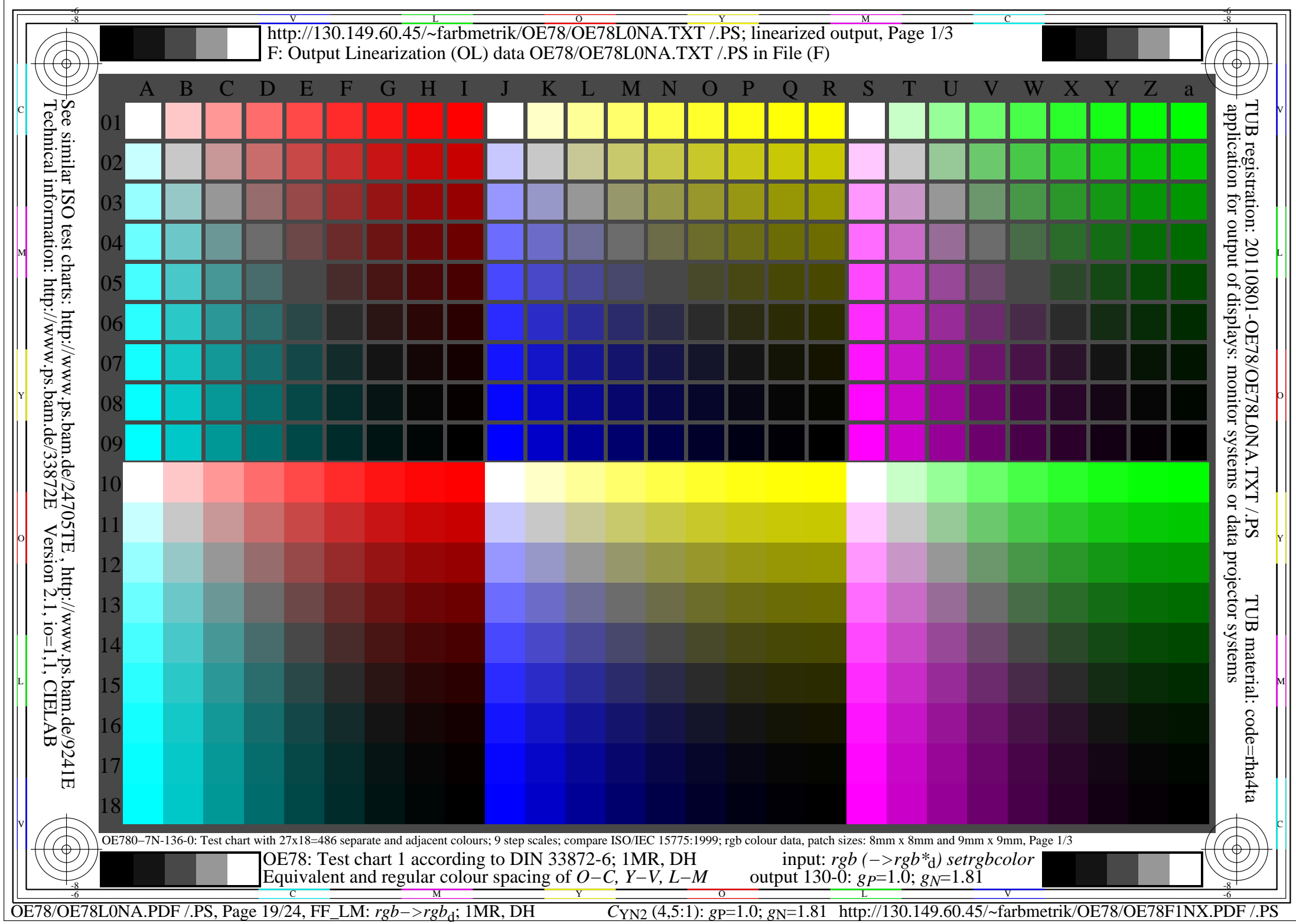

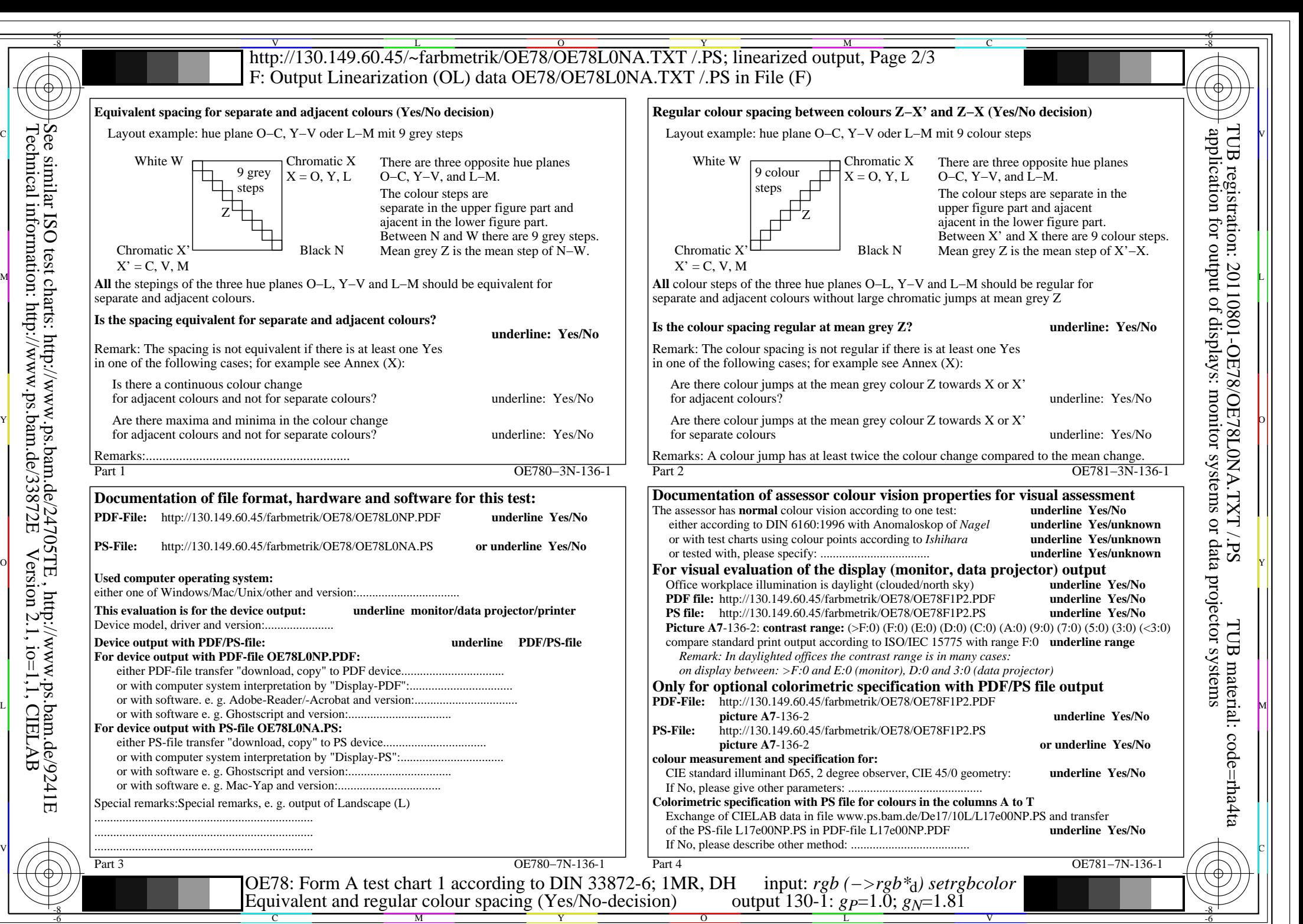

 $\overline{O}$ 

Y

C M

OE78/OE78L0NA.PDF /.PS, Page 20/24, FF\_LM: *rgb−>rgb*d; 1MR, DH *C*YN2 (4,5:1): *g*P=1.0; *g*N=1.81 http://130.149.60.45/~farbmetrik/OE78/OE78F1NX.PDF /.PS

V

-6

L

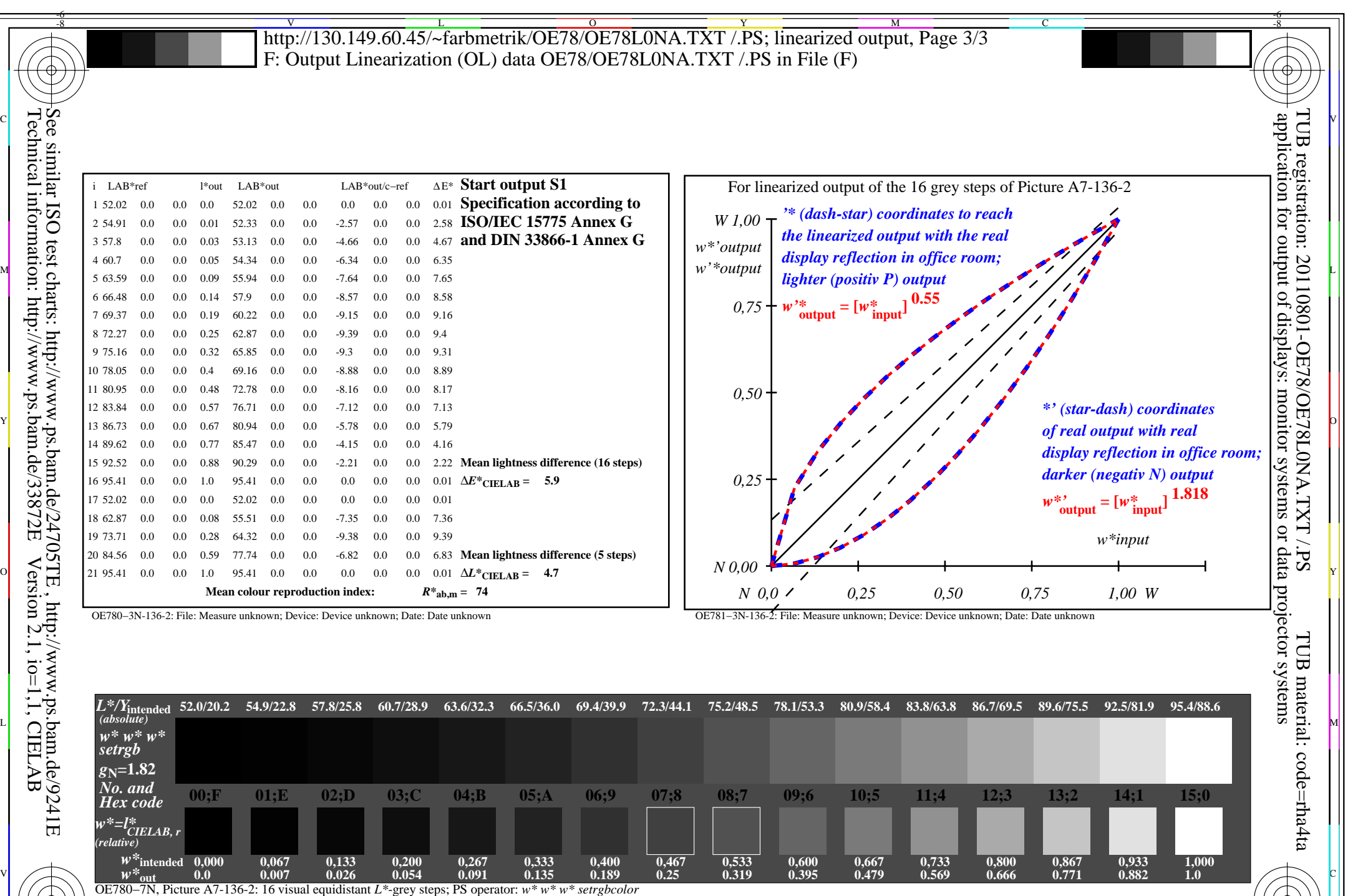

OE78: In-output relation according to ISO 9241-306; 1MR, DH *Viewing Y* contrast *Y<sub>W</sub>*: *Y<sub>N</sub>*=88,9:20; *Y<sub>N</sub>* range 15 to <30

-8

OE78/OE78L0NA.PDF /.PS, Page 21/24, FF\_LM: *rgb−>rgb*d; 1MR, DH *C*YN2 (4,5:1): *g*P=1.0; *g*N=1.81 http://130.149.60.45/~farbmetrik/OE78/OE78F1NX.PDF /.PS C M Y O -6 -8 L V output 130-2: *gP*=1.0; *gN*=1.81

input: *rgb (−>rgb\**d*) setrgbcolor*

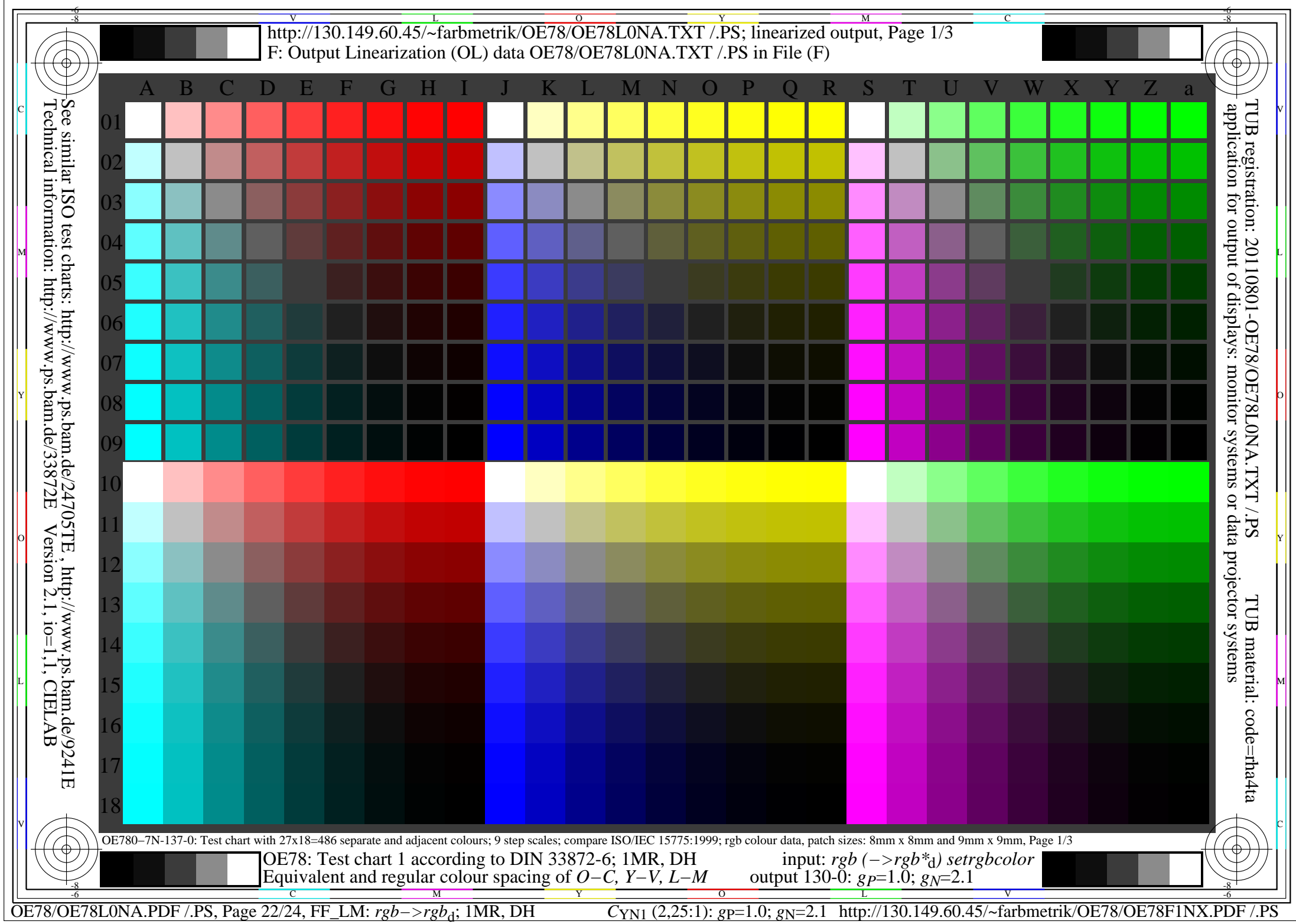

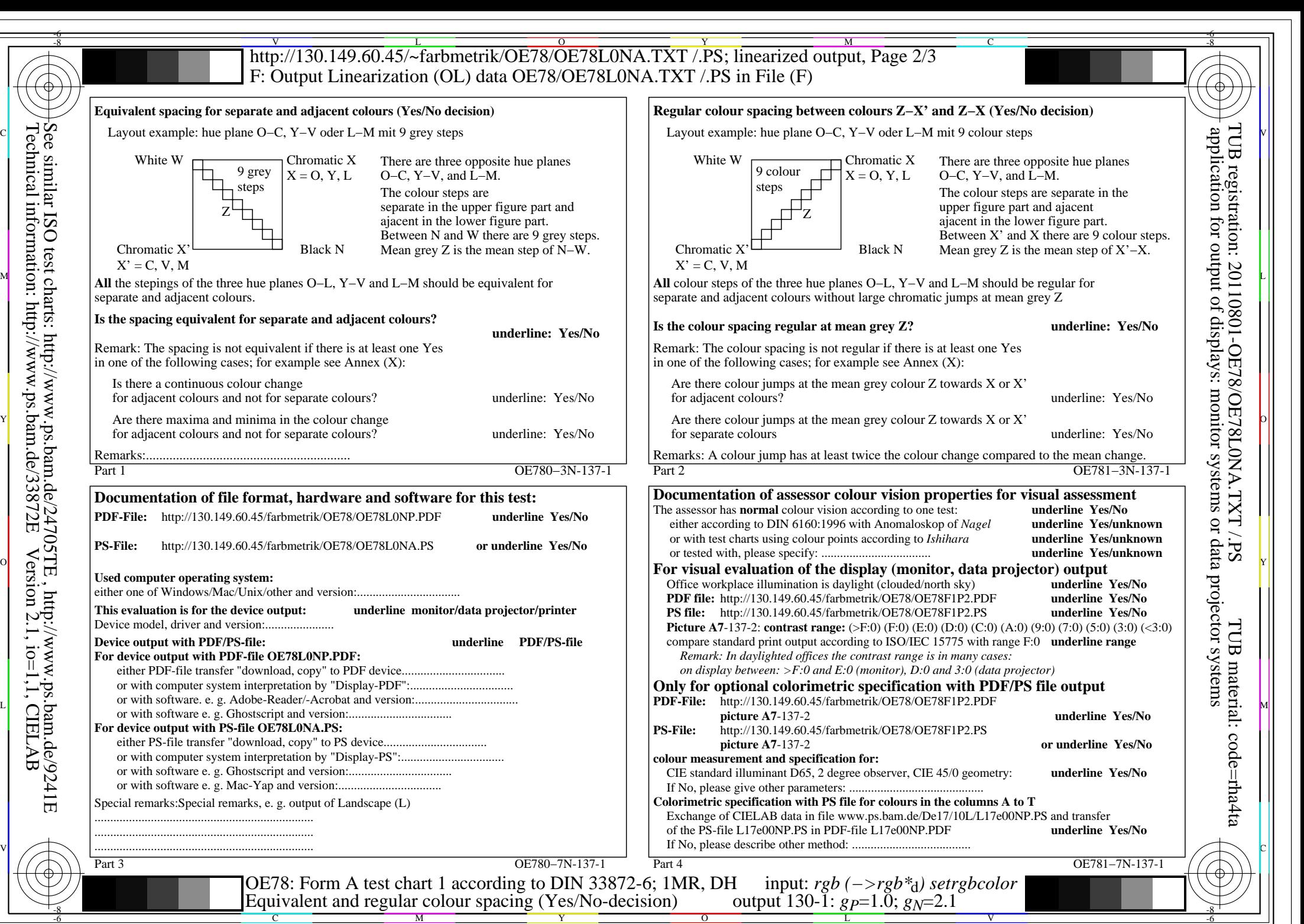

C M

OE78/OE78L0NA.PDF /.PS, Page 23/24, FF\_LM: *rgb−>rgb*d; 1MR, DH *C*YN1 (2,25:1): *g*P=1.0; *g*N=2.1 http://130.149.60.45/~farbmetrik/OE78/OE78F1NX.PDF /.PS

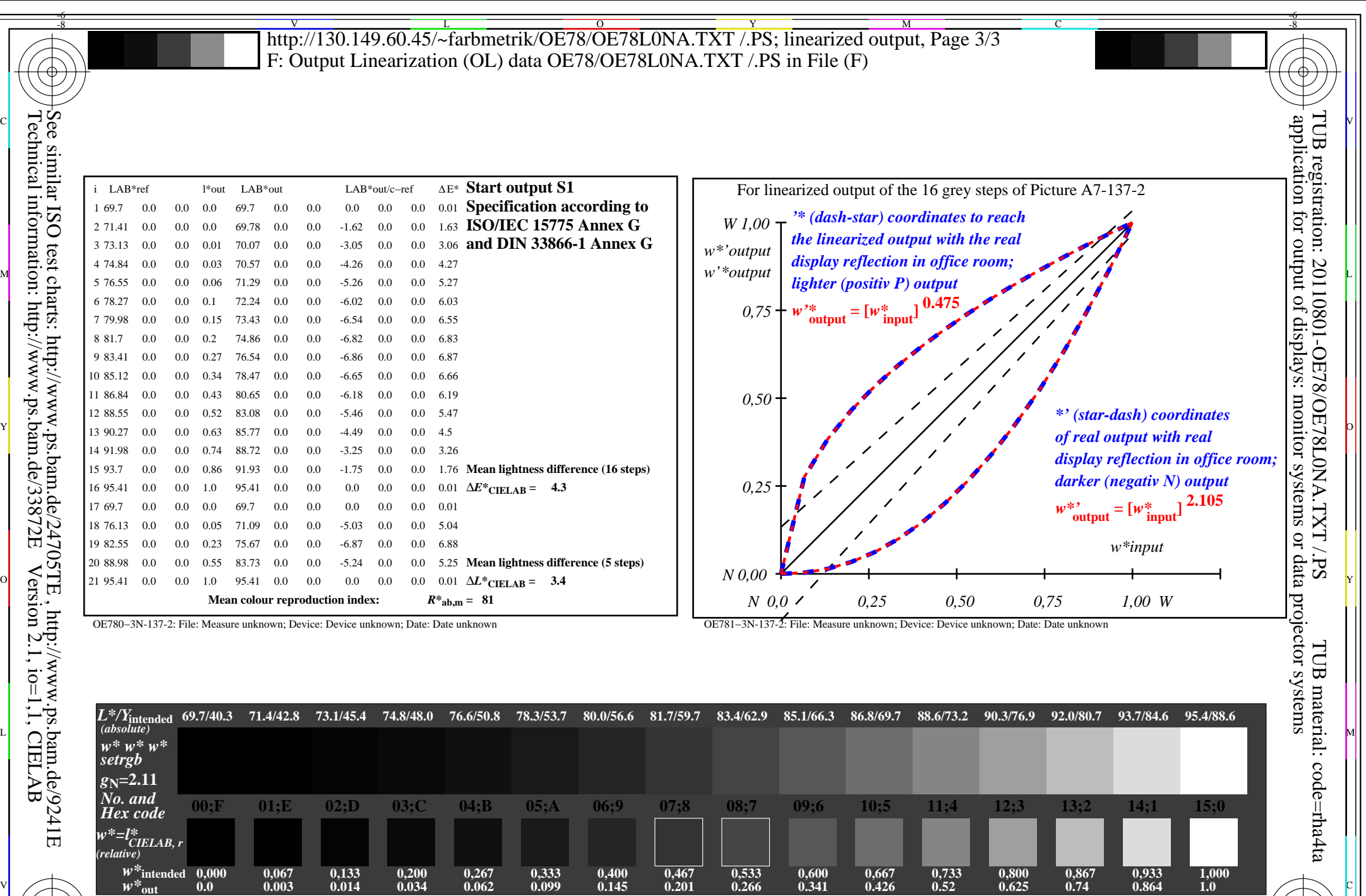

C M Y O -6 -8

OE78/OE78L0NA.PDF /.PS, Page 24/24, FF\_LM: *rgb−>rgb*<sub>d</sub>; 1MR, DH *C*<sub>YN1</sub> (2,25:1): *g*p=1.0; *gN*=2.1 http://130.149.60.45/~farbmetrik/OE78/OE78F1NX.PDF /.PS

-8

OE780−7N, Picture A7-137-2: 16 visual equidistant *L\**-grey steps; PS operator: *w\* w\* w\* setrgbcolor*

OE78: In-output relation according to ISO 9241-306; 1MR, DH

*Viewing Y* contrast *Y<sub>W</sub>*: *Y<sub>N</sub>*=88,9:40; *Y<sub>N</sub>* range 30 to <60

L output 130-2: *gP*=1.0; *gN*=2.1

input: *rgb (−>rgb\**d*) setrgbcolor*

V